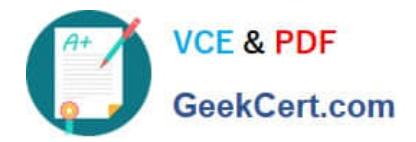

**C\_TBI30\_73Q&As**

SAP Certified Application Associate - Business Intelligence with SAP BW 7.3 and SAP BI 4.0

# **Pass SAP C\_TBI30\_73 Exam with 100% Guarantee**

Free Download Real Questions & Answers **PDF** and **VCE** file from:

**https://www.geekcert.com/c\_tbi30\_73.html**

## 100% Passing Guarantee 100% Money Back Assurance

Following Questions and Answers are all new published by SAP Official Exam Center

**Colonization** Download After Purchase

- **@ 100% Money Back Guarantee**
- **63 365 Days Free Update**
- 800,000+ Satisfied Customers

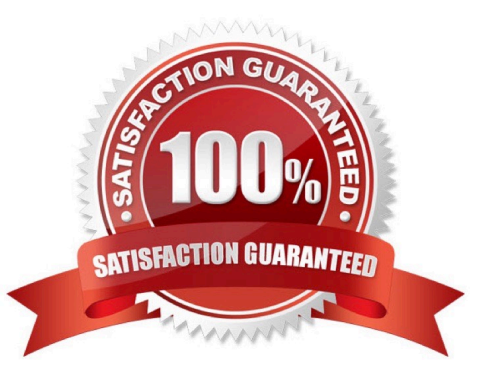

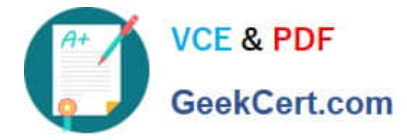

#### **QUESTION 1**

Which of the following is a tool for ad hoc analysis and reporting to be used by business users/end users?

- A. Dashboard Design
- B. Crystal Reports
- C. Web Intelligence
- D. Web Application Designer

Correct Answer: C

### **QUESTION 2**

You open the Cost Center dimension in BEx Query Designer (see the attached graphic).

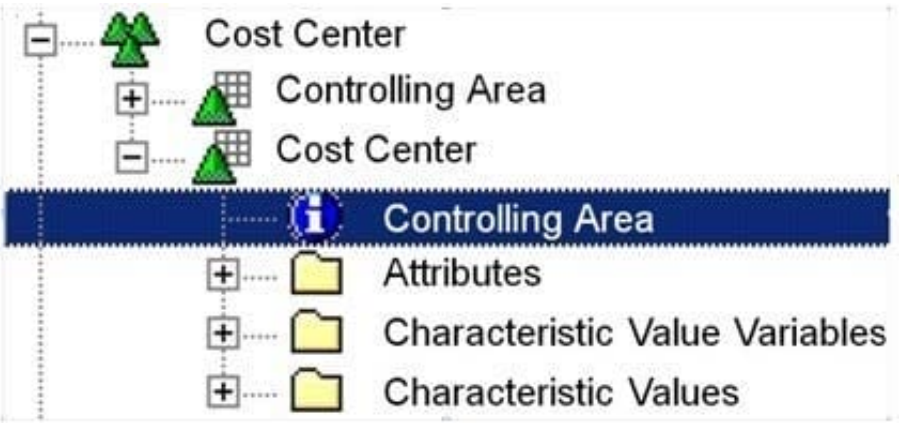

What information about the Cost Center characteristic can you determine? (Choose two)

- A. The Cost Center is compounded to the Controlling area.
- B. The Cost Center has display attributes.
- C. The Cost Center has navigational attributes.
- D. The Controlling area is compounded to the Cost Center.

#### Correct Answer: AB

#### **QUESTION 3**

You want to create a query in BEx Query Designer that produces a table as shown in the attached screenshot.

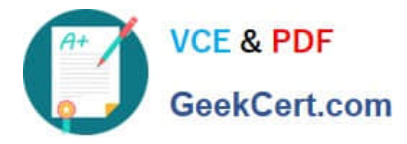

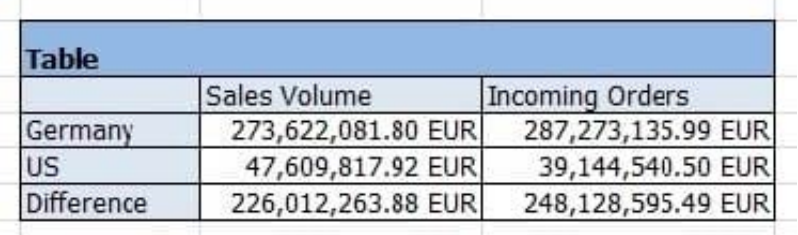

What do you have to use to accomplish this?

- A. Filters
- B. Structures
- C. Exceptions
- D. Restricted key figures

Correct Answer: B

#### **QUESTION 4**

How are characteristic restrictions in a BEx Query processed by SAP BusinessObjects Analysis, edition for Microsoft Office and edition for OLAP?

- A. They appear as a background filter in Analysis and can be changed by users at runtime.
- B. They appear in the dimension folder of the related characteristic and cannot be changed.
- C. They are ignored.
- D. They are applied to the underlying query and cannot be changed by users at runtime.

Correct Answer: D

#### **QUESTION 5**

- In BEx Web applications, what is the function of a data provider?
- A. To store data for offline scenarios
- B. To combine data from different BEx Queries
- C. To provide data to Web items
- D. To connect to InfoProviders, information spaces, or BEx Query views

Correct Answer: C

[C\\_TBI30\\_73 VCE Dumps](https://www.geekcert.com/c_tbi30_73.html) [C\\_TBI30\\_73 Practice Test](https://www.geekcert.com/c_tbi30_73.html) [C\\_TBI30\\_73 Exam](https://www.geekcert.com/c_tbi30_73.html)

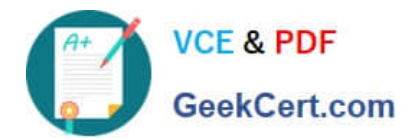

**Questions**